Welcome to Lexis® Advance for Law Schools *BETA*, designed to transform the way you conduct legal resesarch. Reference these Quick Tips to get the most out of your access to the system.

## HOME PAGE

Lexis<sup>®</sup> Advance

Law Schools BETA

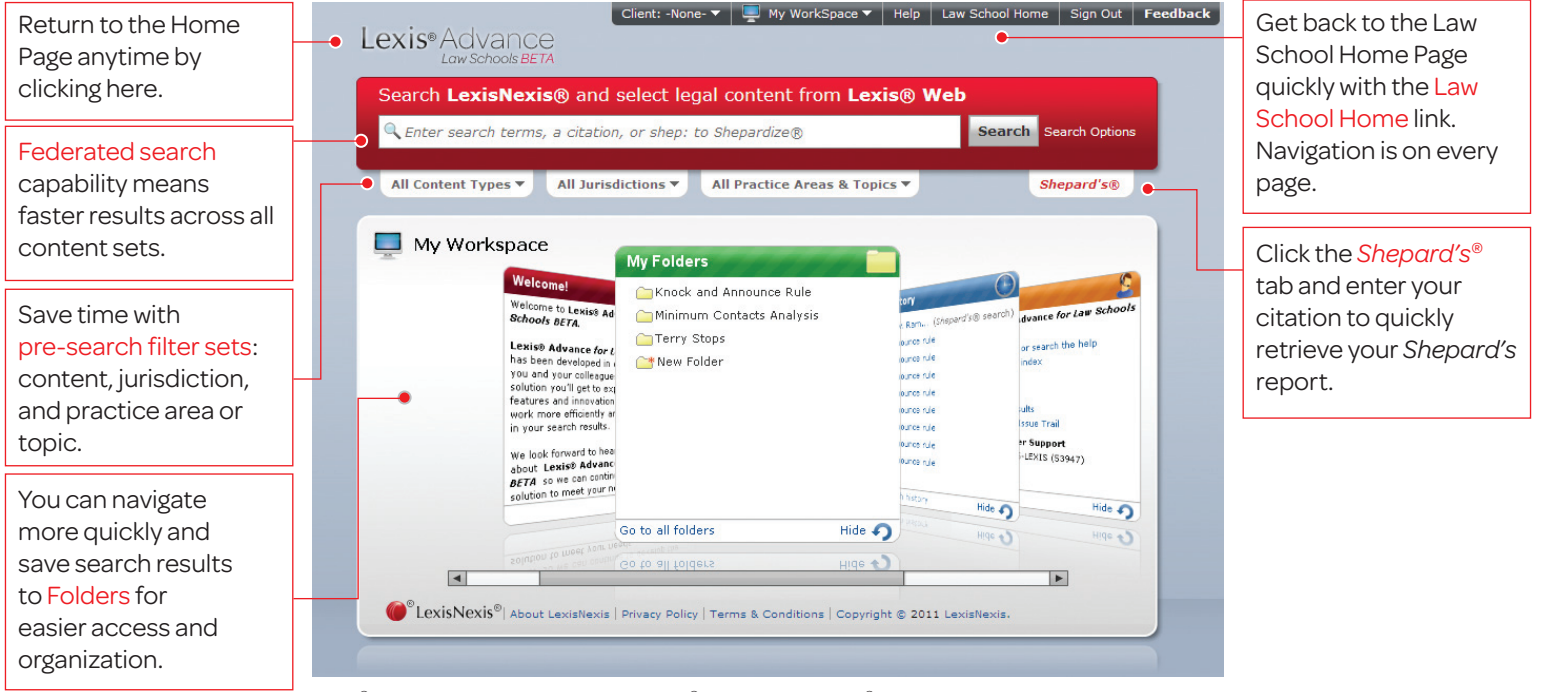

Lexis® Advance requires Internet Explorer®8 or Mozilla Firefox® 3.5 browsers for optimum performance.

## SEARCH RESULTS

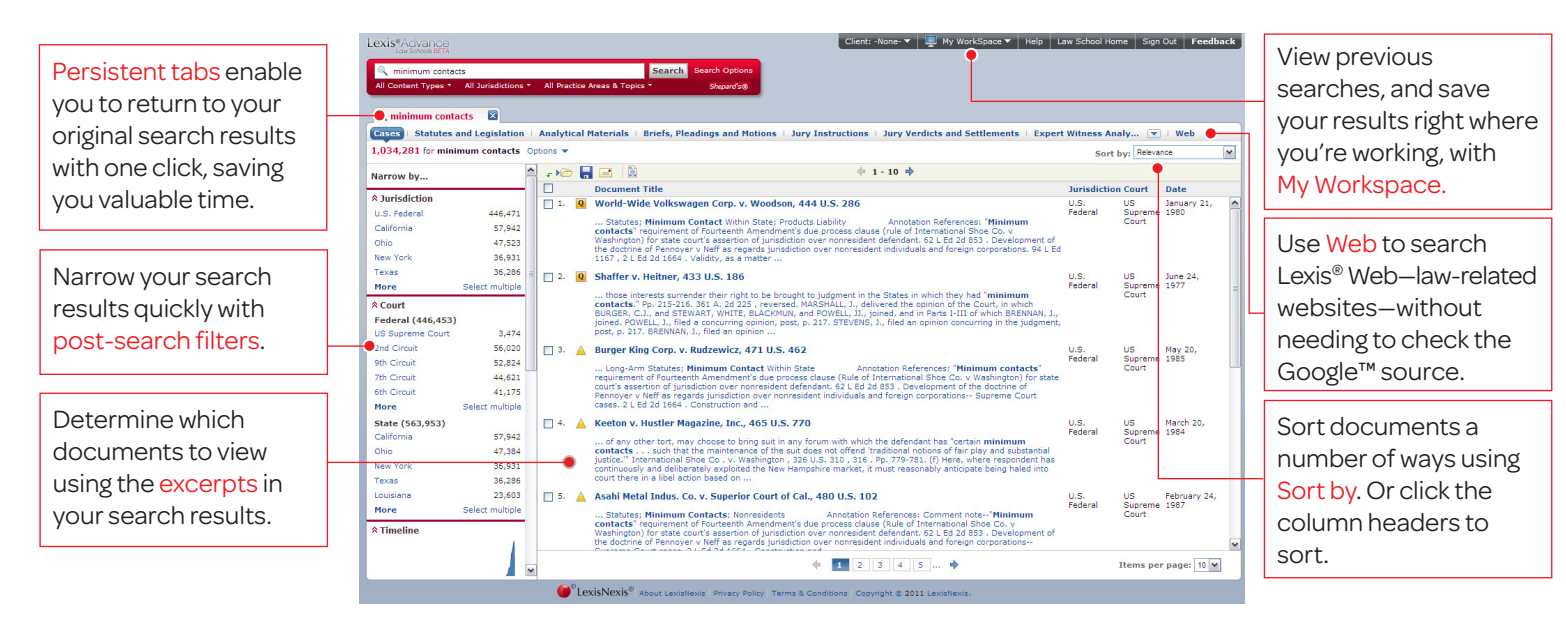

## FULL-TEXT DOCUMENT

Lexis<sup>®</sup> Advance

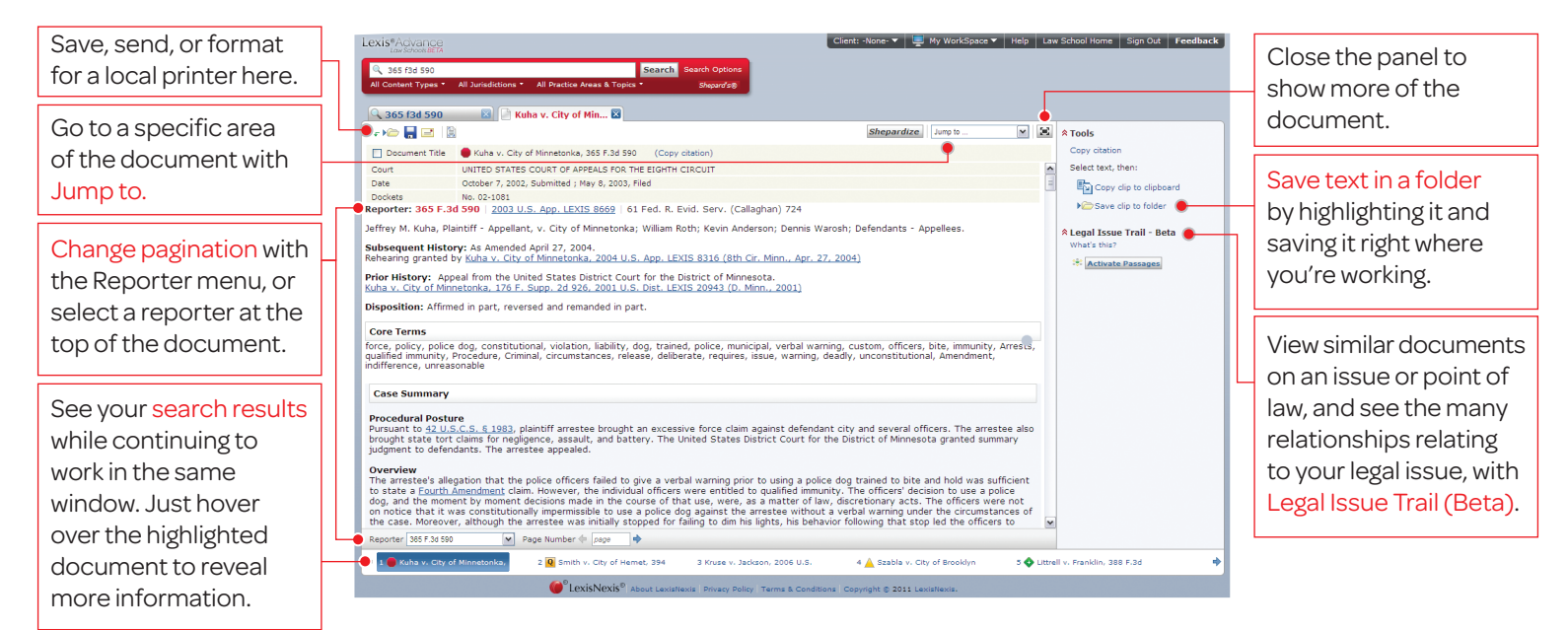

## *SHEPARD'S* CITATIONS SERVICE

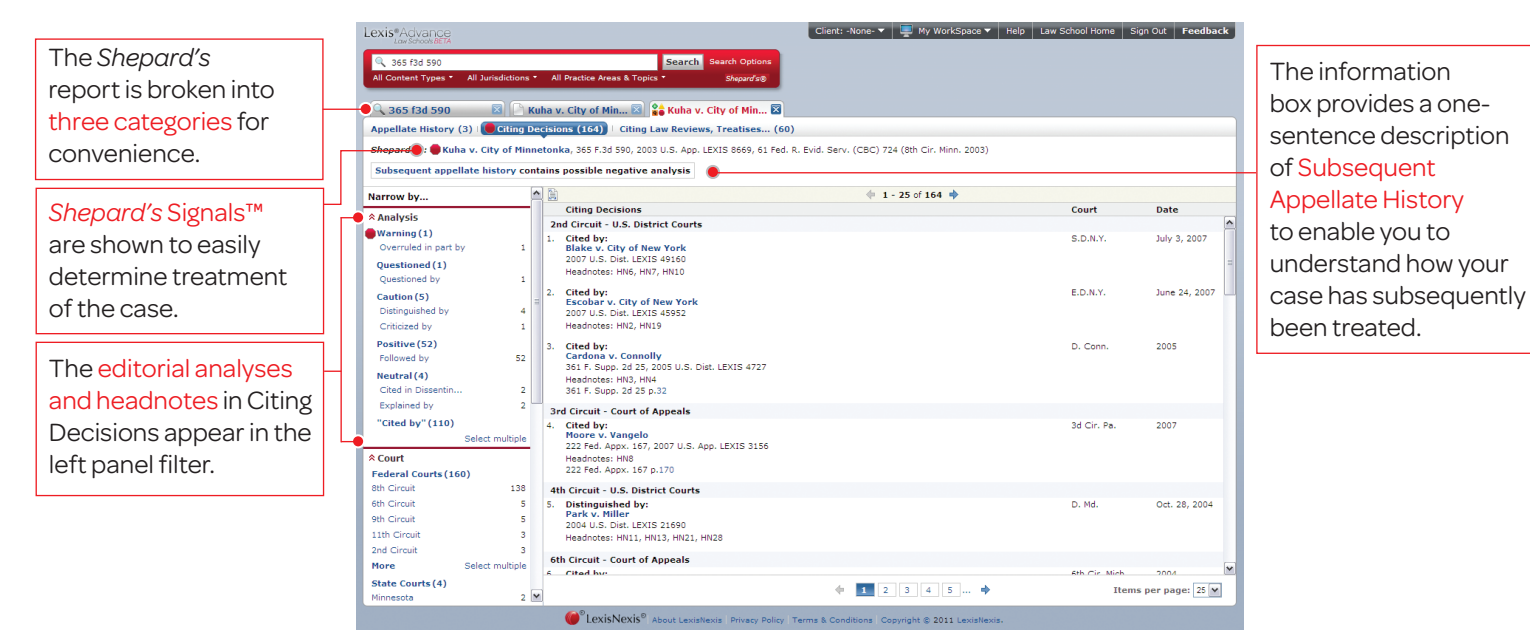

For more information contact your LexisNexis® Account Executive or visit www.lexisnexis.com/myschool

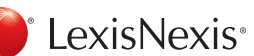

LexisNexis, Lexis, *Shepard's* and the knowledge burst logo are registered trademarks, and *Shepard's* Signal is a trademark of Reed Elsevier Properties Inc., used under license. © 2011 LexisNexis. All rights reserved. LA13115-0 0611